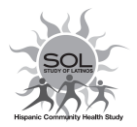

## HCHS/SOL Visit 3 Enrollment Tracking (ETF)

ID NUMBER:  $\begin{vmatrix} 1 & 1 & 1 \\ 1 & 1 & 1 \end{vmatrix}$   $\begin{vmatrix} 1 & 1 & 1 \\ 1 & 1 & 1 \end{vmatrix}$   $\begin{vmatrix} 1 & 1 & 1 \\ 1 & 1 & 1 \end{vmatrix}$   $\begin{vmatrix} 1 & 1 & 1 \\ 1 & 1 & 1 \end{vmatrix}$   $\begin{vmatrix} 1 & 1 & 1 \\ 1 & 1 & 1 \end{vmatrix}$   $\begin{vmatrix} 1 & 1 & 1 \\ 1 & 1 & 1 \end{vmatrix}$   $\begin{vmatrix} 1 & 1 & 1 \\ 1 &$ VERSION: 2, 10/27/2020

**Contact** 

Occasion 0 3 Occurrence

*Instructions: HCHS staff will complete this form to document each contact attempt for Visit 3 enrollment. Complete this form for ALL cohort participants being invited to participate in any Visit 3 phone interview and/or in-person visit.* 

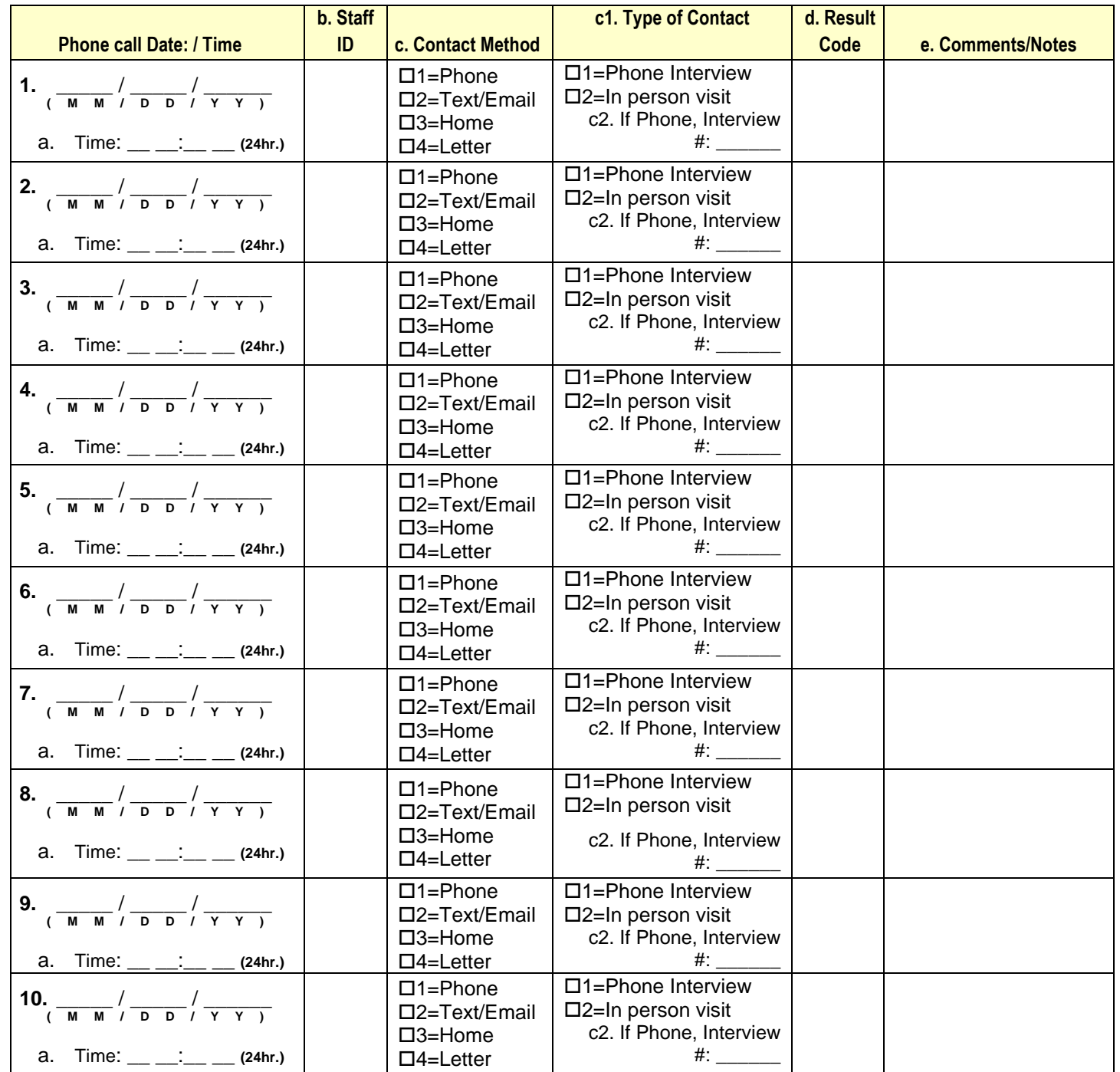

## \*RESULT CODES

- 0. Pending contact/Tracing
- 1. Temporarily out of area, contact in the future
- 2. Screened, Eligible, Completed
- 3. Screened, Eligible, Scheduled
- 4. Screened, Eligible, but Not Scheduled
- 5. Screened, Not eligible
- 6. Contacted, Refused to participate
- 7. Contacted (or reported alive), Screening not done
- 8. Reported Deceased
- 9. Unknown